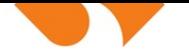

İZMİR EKONOMİ ÜNİVERSİTESİ

## **Saðlýk Hizmetleri Meslek Yüksekokulu Týbbi Görüntüleme Teknikleri (Türkçe)**

### **BLG 153 - Bilgisayar Entegre Ofis Programları I**

#### **DERS TANITIM BİLGİLERİ**

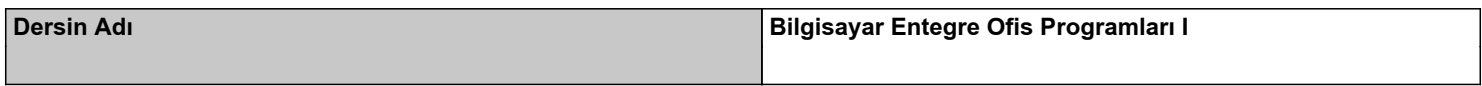

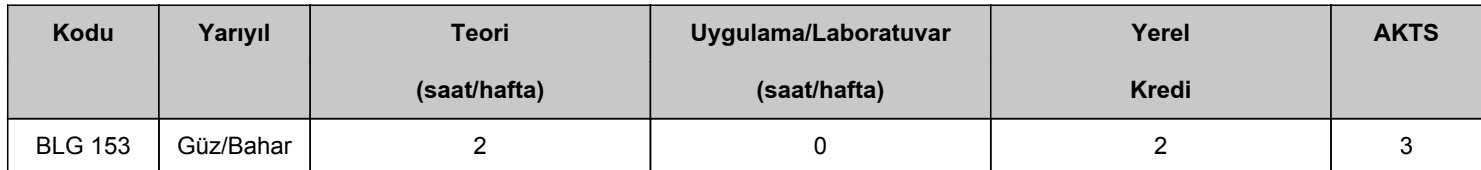

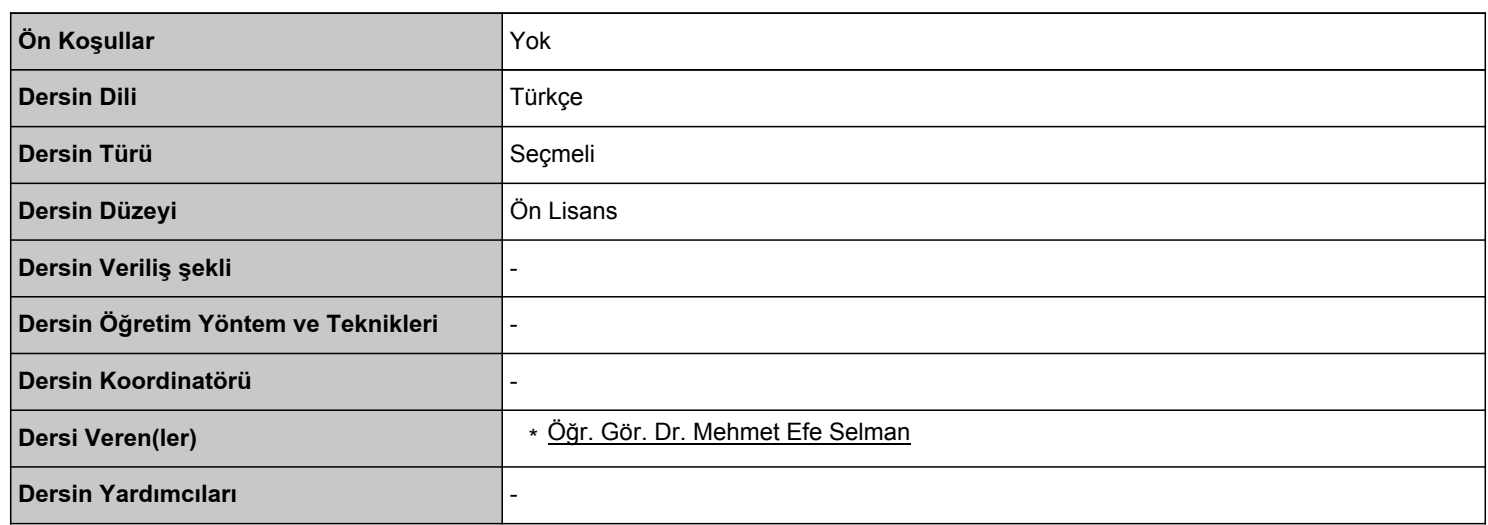

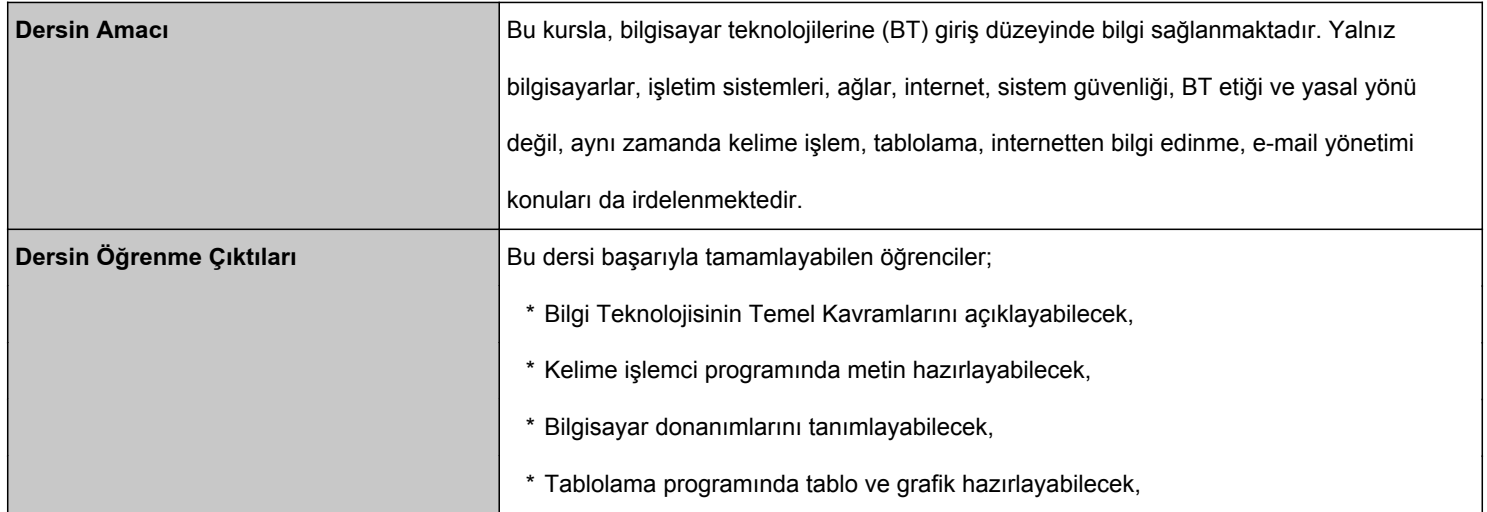

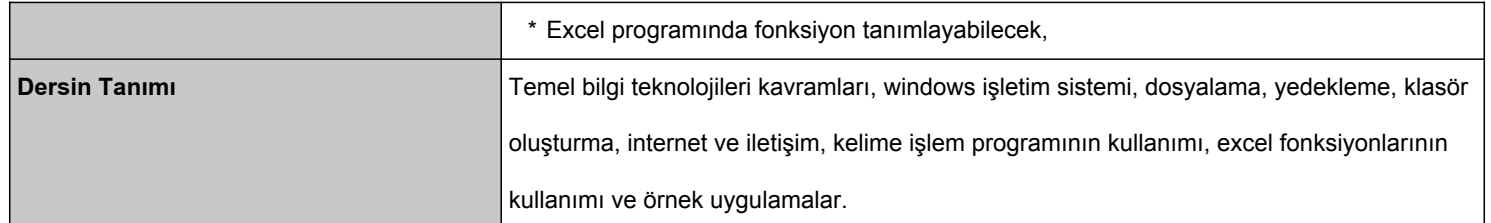

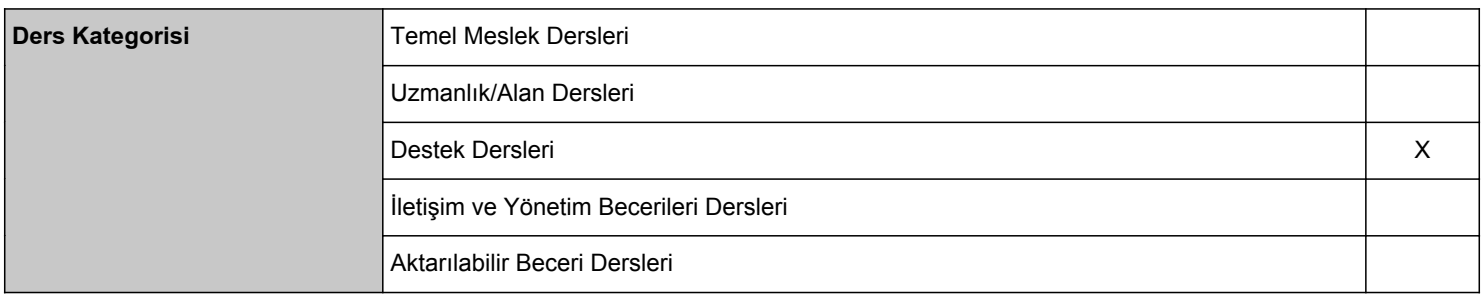

## HAFTALIK KONULAR VE İLGİLİ ÖN HAZIRLIK ÇALIŞMALARI

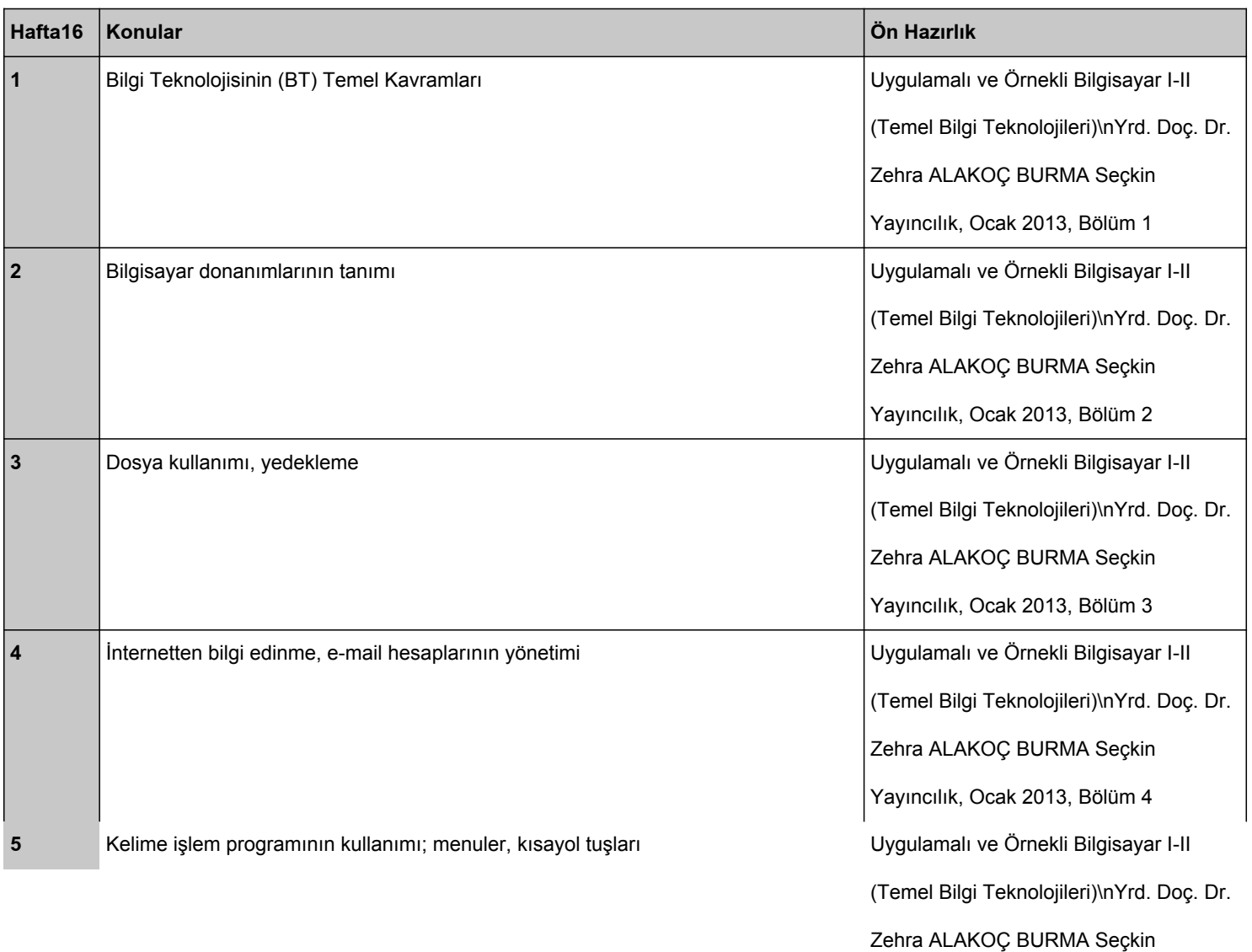

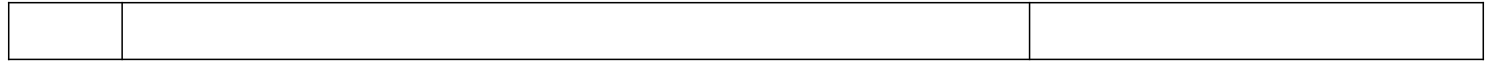

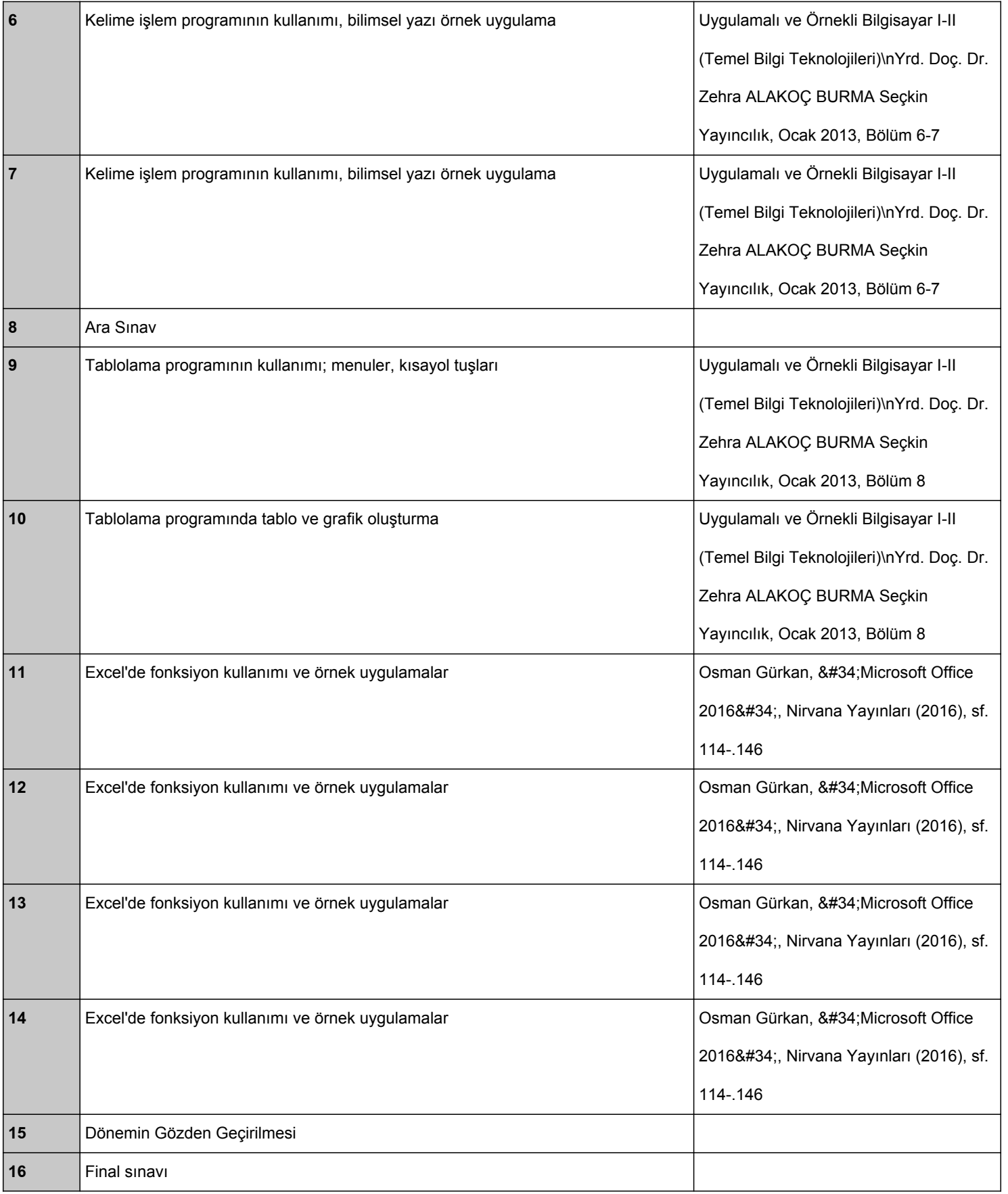

#### **KAYNAKLAR**

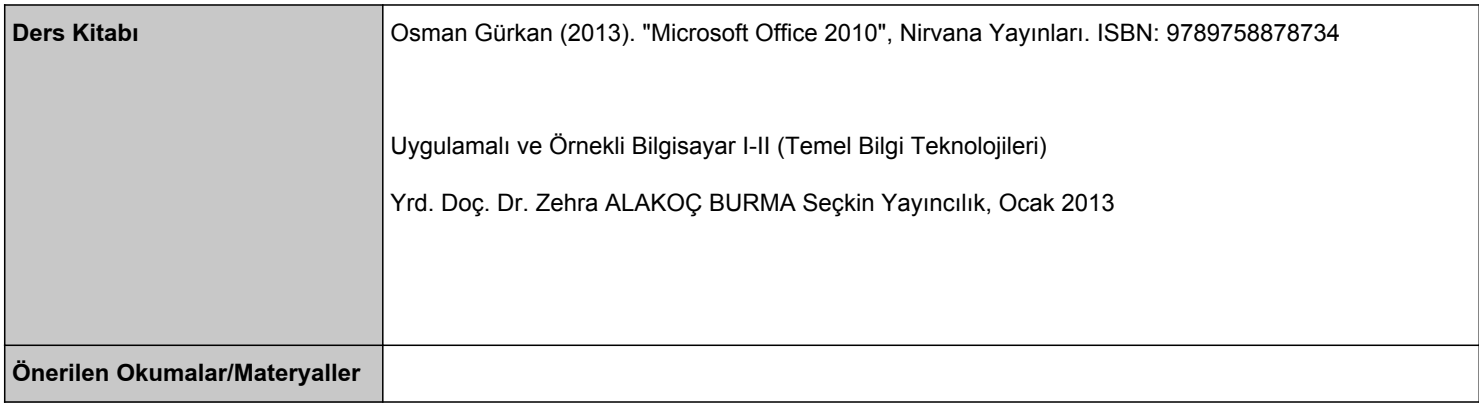

### **DEĞERLENDİRME SİSTEMİ**

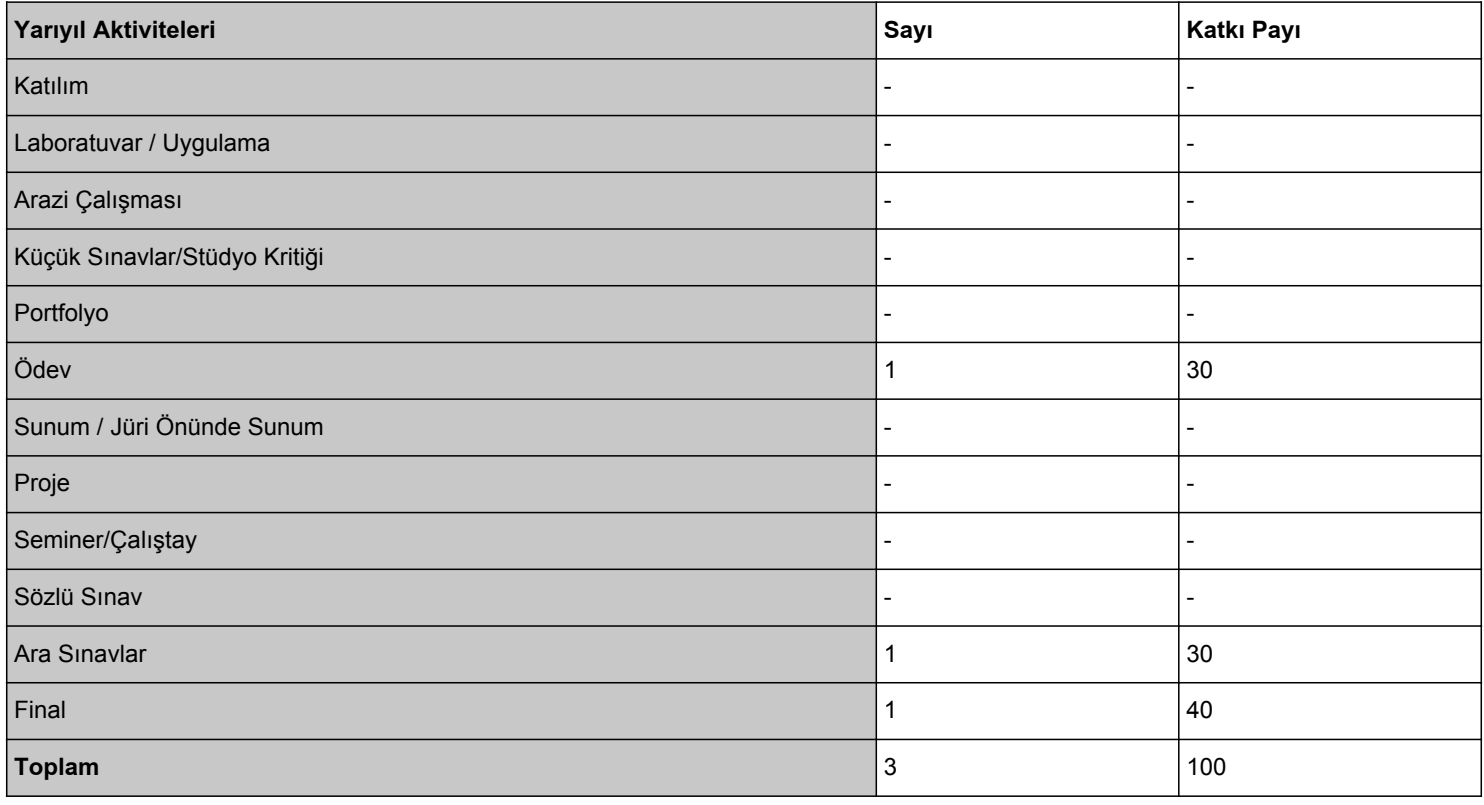

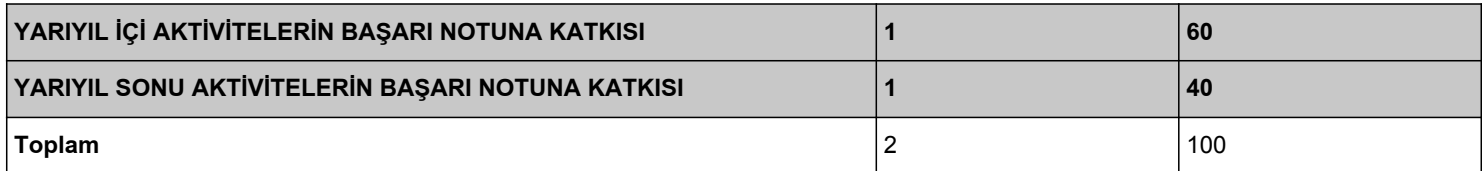

# **AKTS / İŞ YÜKÜ TABLOSU**

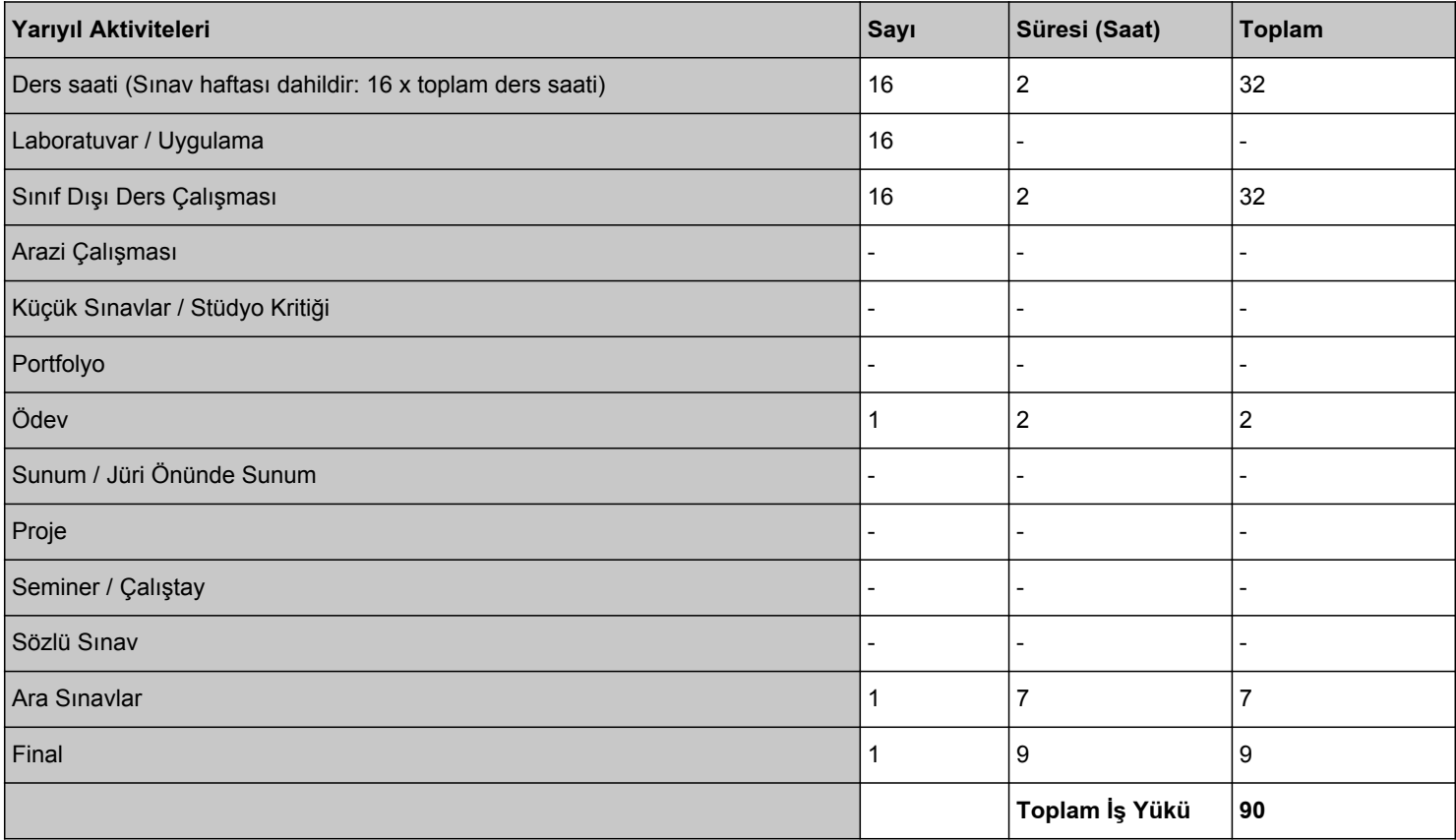

# DERSÍN ÖĞRENİM ÇIKTILARININ PROGRAM YETERLİLİKLERİ İLE İLİŞKİSİ

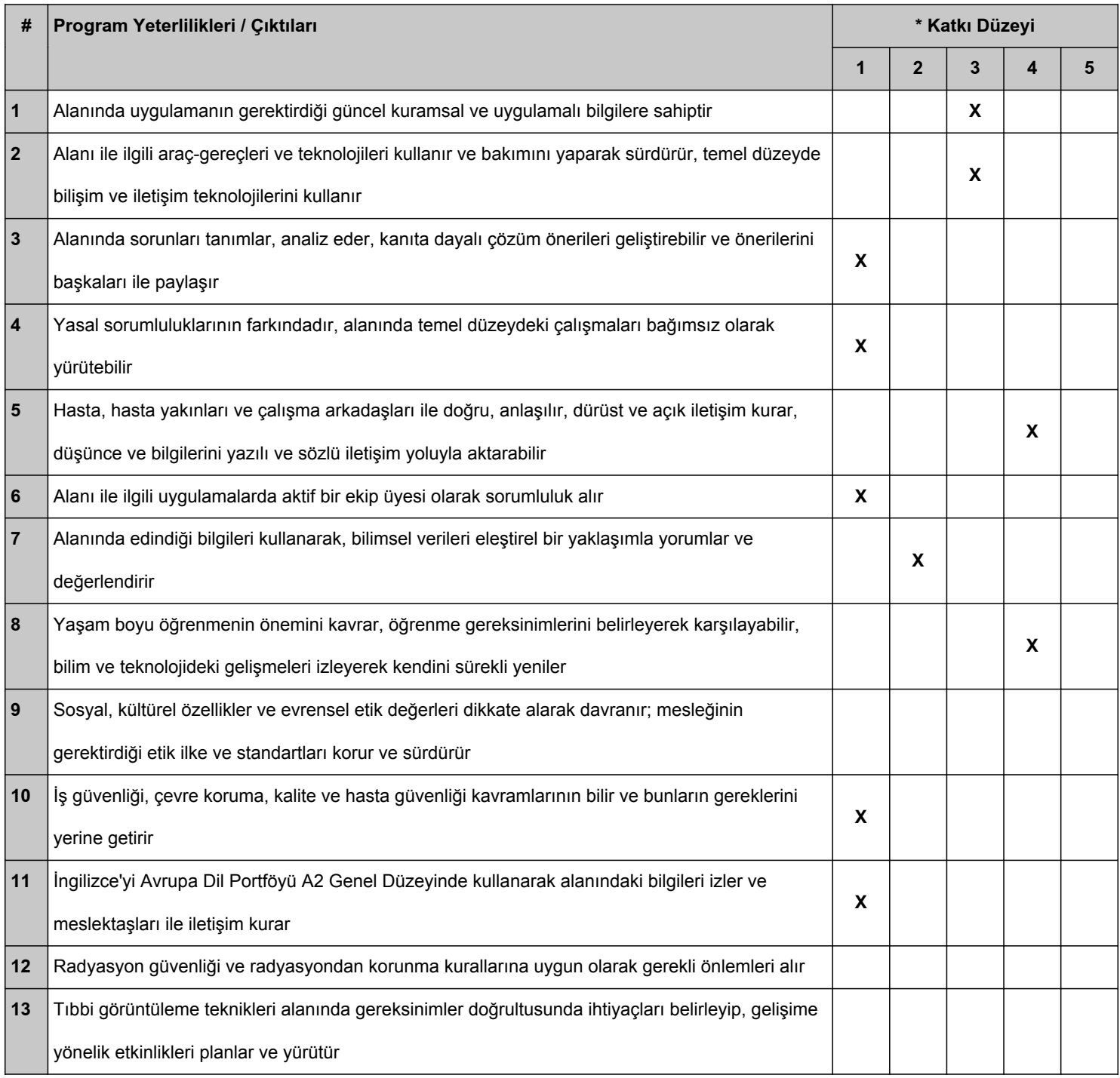

\*1 Lowest, 2 Low, 3 Average, 4 High, 5 Highest